## **WADF Workstation HOWTO**

## **How to set up WADF on a workstation to deploy "end" applications**

Revised: 13 Jan 2010

Tim Jackson [\(tim@timj.co.uk\)](mailto:tim@timj.co.uk);<http://www.timj.co.uk/computing/software/wadf/>

## **Introduction**

This document shows how to set up a fairly simple WADF installation, using the default config file, on a workstation to deploy web applications.

For the purposes of illustration It makes a few assumptions:

- your web applications are stored in an SVN server whose URL is svn+ssh://svn@svn.example.com/ with a structure of "apps/appref/trunk" (for the trunk)
- optionally, you have an organisational PEAR server at pear.example.com with your own PEAR-packaged libraries

These instructions are aimed at machines running Fedora/CentOS/Mac OS X (with MAMP) but are fairly generic.

All the lines in this document that begin with "\$" mean "Run this from the command line"

"~/" means "your home directory" which is typically (but not always) /home/[username] on Linux and /Users/[username] on Mac OS X.

## **Acknowledgements**

Thanks to Matt Rosenquist for the Mac OS X/MAMP setup information.

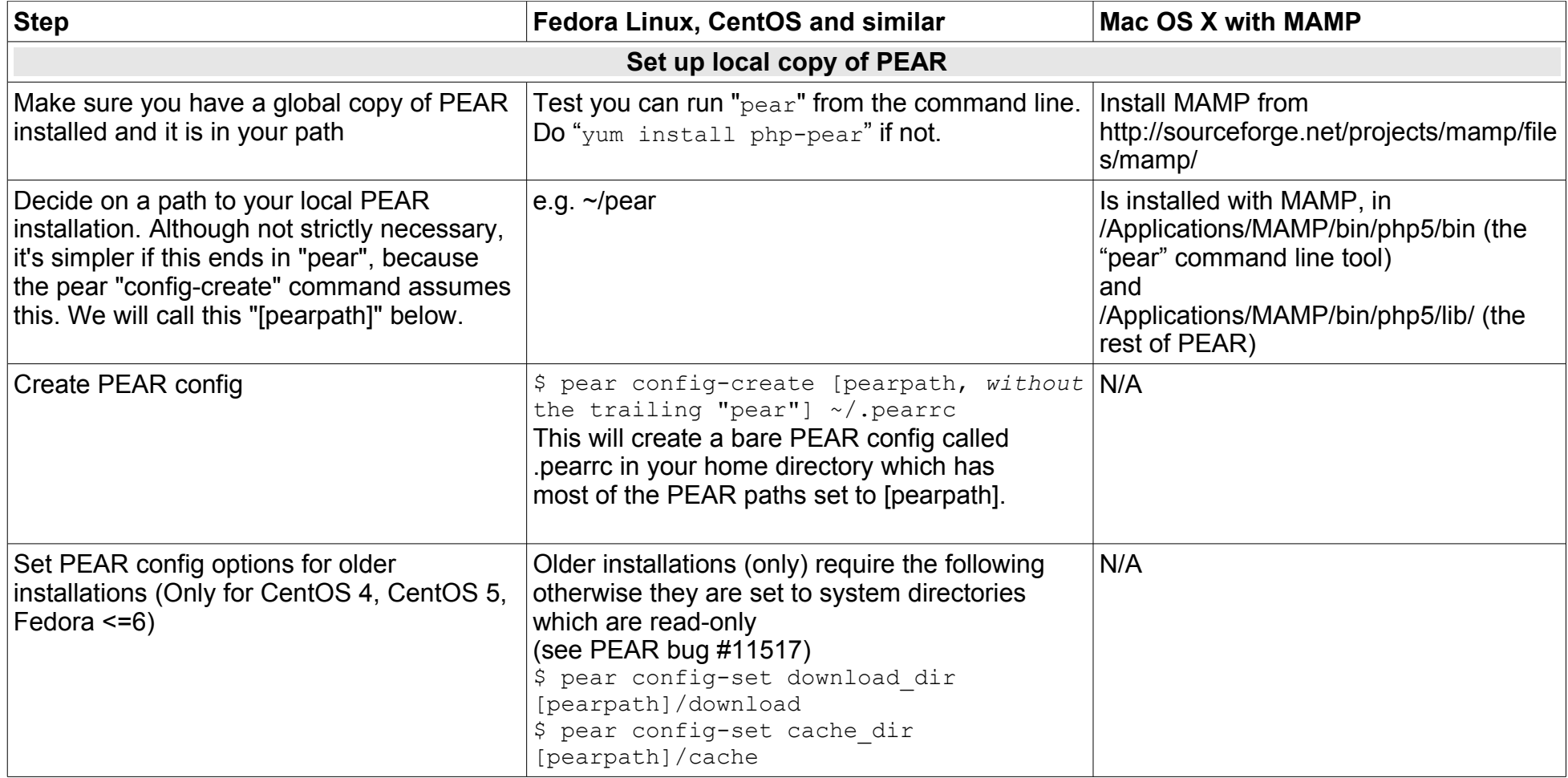

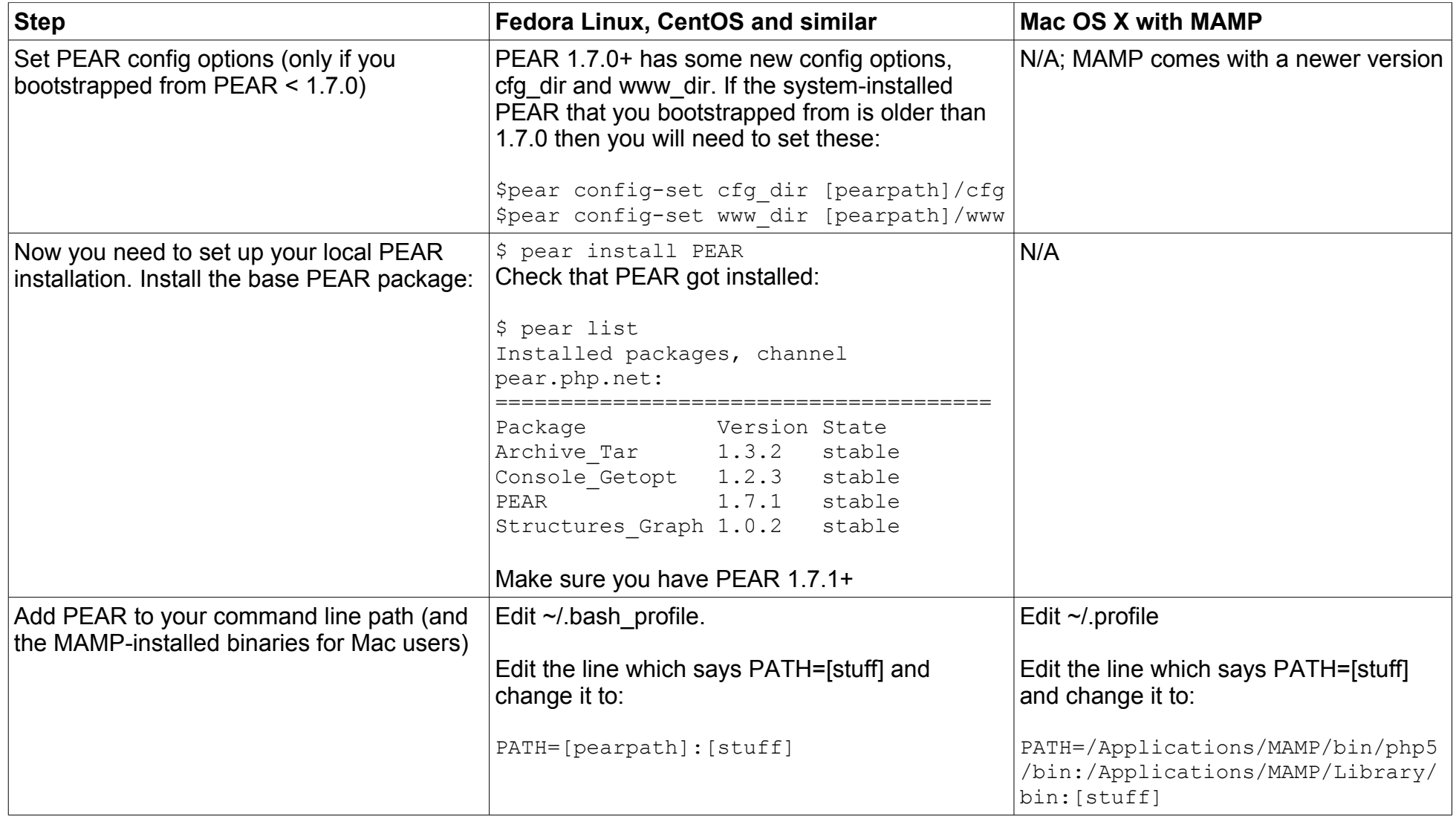

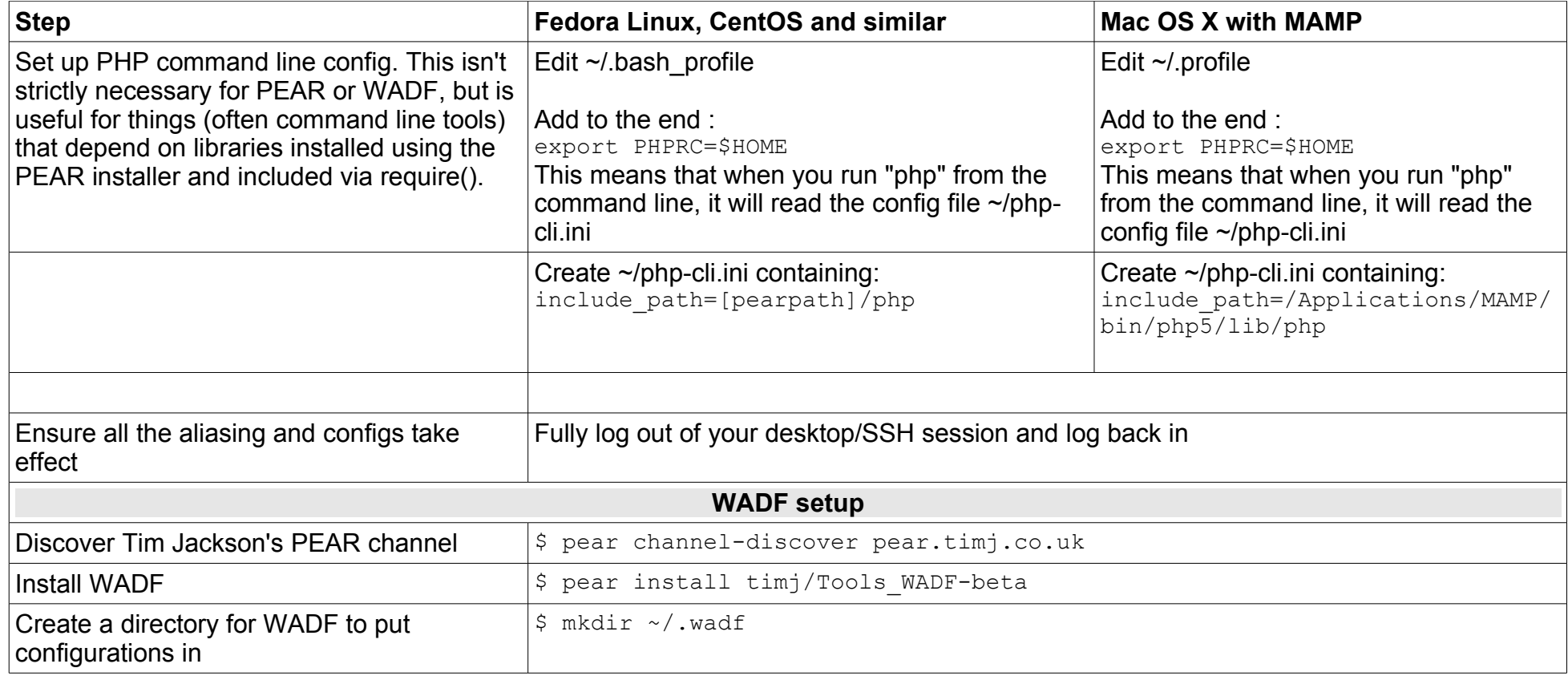

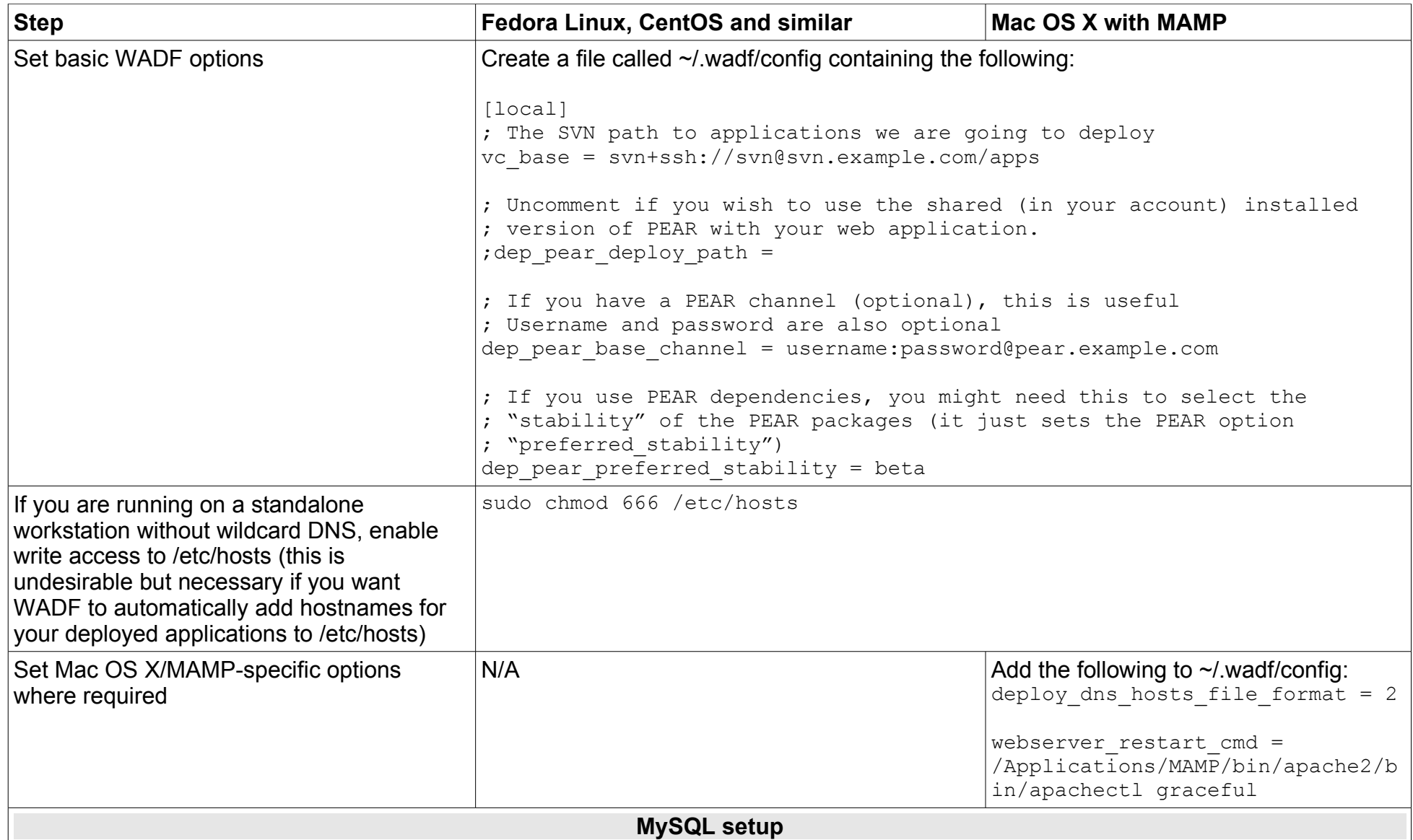

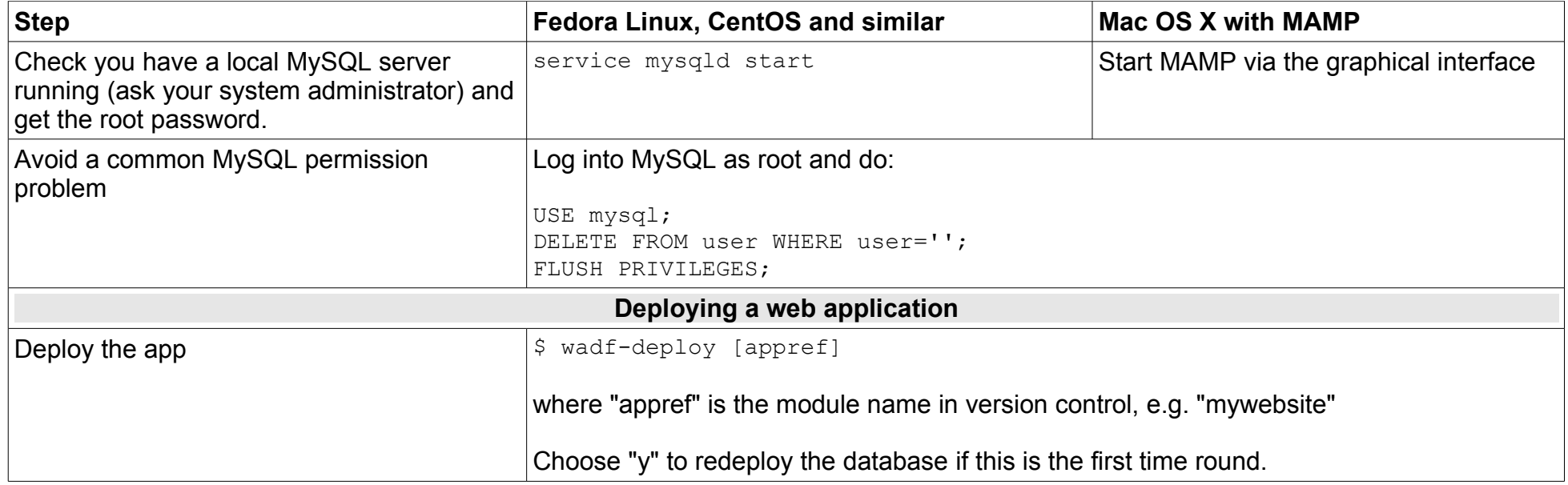

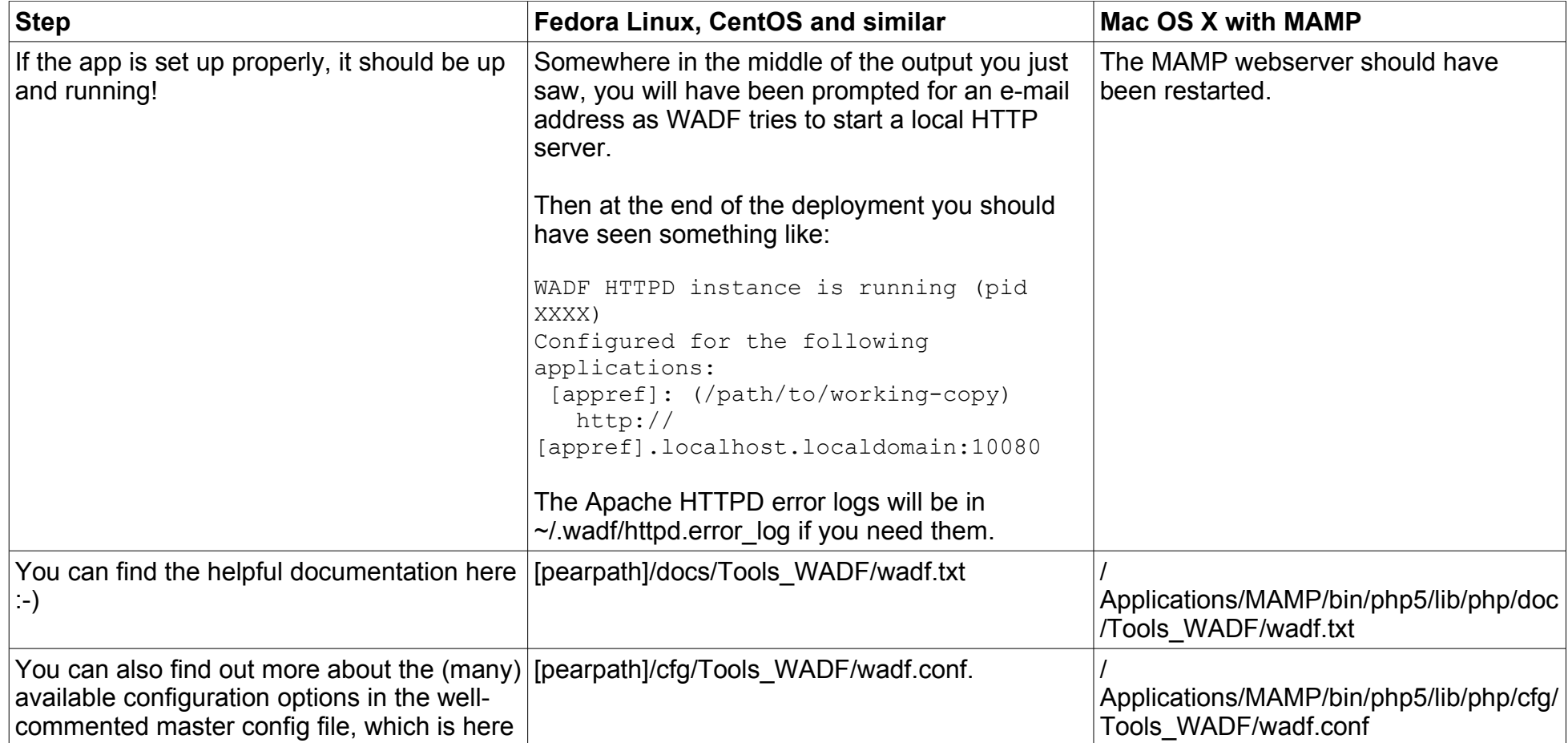